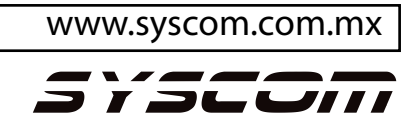

## **CONECTAR UN** *CODE ENCRYPTOR* **A UN VISTA 48D**

**Primer paso**. Energizar el CODE ENCRYPTOR y presionar el botón de program, después presionar el botón mas grande del CODE ENCRYPTOR por mas de 3 segundos.

**Segundo paso**. Checar que realmente se dio de alta, presionando el botón mas grande del llavero y escuchando un click que activa el relevador de la caja receptora, lo cual indica que esta funcionando.

**Tercer paso**. Conectar el CODE ENCRYPTOR como se muestra a continuación

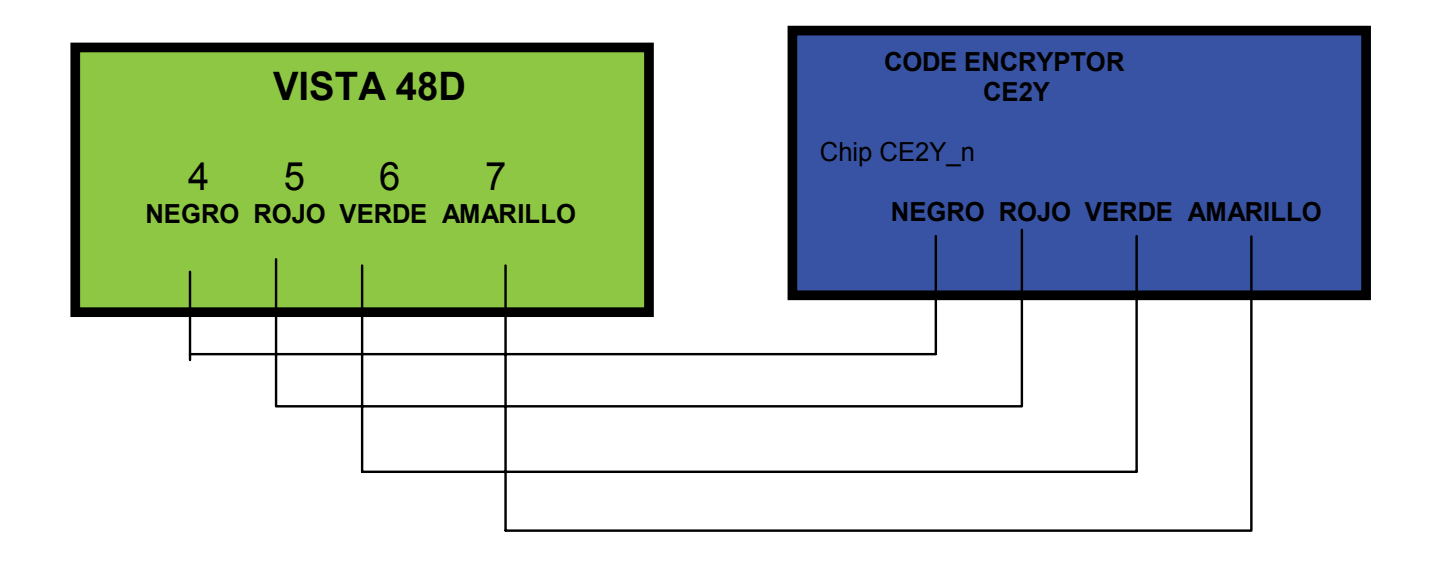

**Cuarto paso.-** Encender el panel de alarma y entrar a programación; ya estando dentro de programación presionar \*190 e introducir el numero 10.

**Quinto paso.-** Desenergizar 5 segundos y volver a energizar el panel. En cuanto encienda dejar presionado el botón de program hasta que se apague el led rojo del receptor; Después empezara a parpadear el mismo led en ese momento hay que introducir un código de usuario valido, en cuanto se introduzca el código de usuario el led se tiene que apagar y ya quedo programado el CODE ENCRYPTOR.